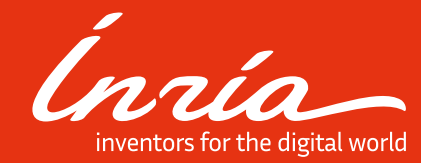

### PlaFRIM

Technical presentation of the platform

### **Contents**

- **01.** Overview
- **02.** Nodes description
- **03.** Networks
- **04.** Storage
- **05.** Evolutions
- **06.** How to acces PlaFRIM ?
- **07.** Need Help ?

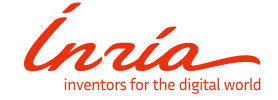

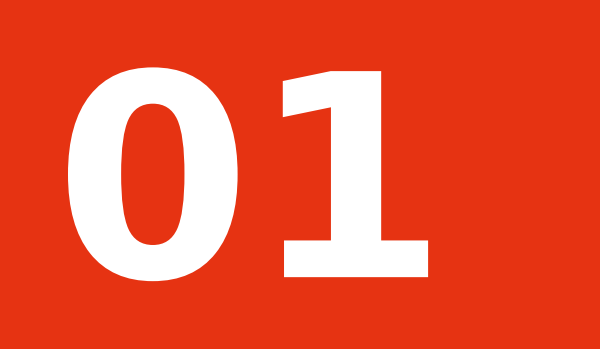

### **Overview**

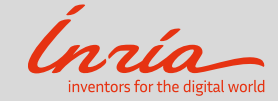

- mardi 11 décembre 2018

**Overview** 

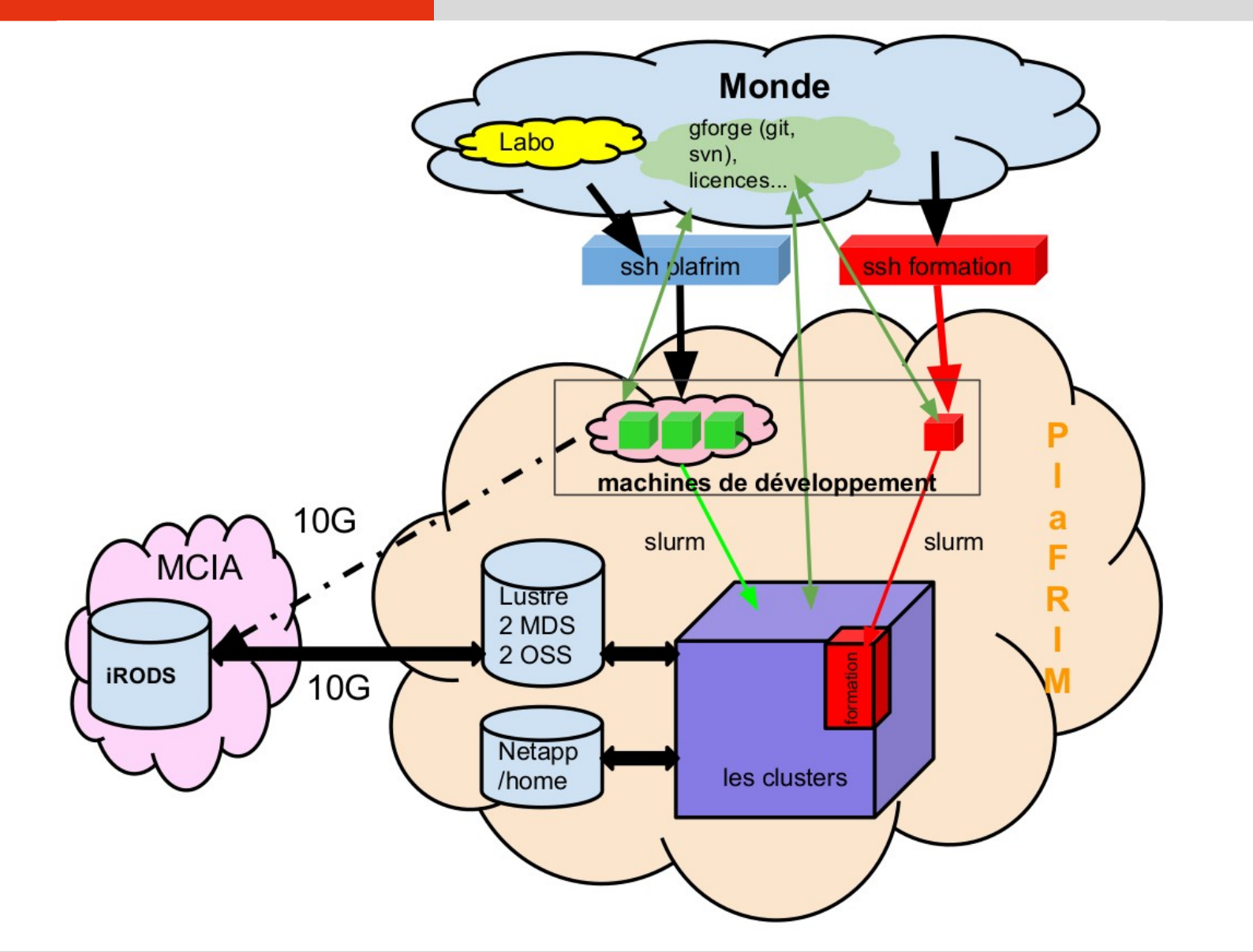

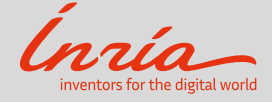

#### **Overview**

#### **2 platforms (1 research and 1 formation)**

- More than **100 nodes** and **3000 cores**
- More than **35 GPUs** accelerators
- More than **350 users**

#### **Heterogeneous cluster**

- Nodes for **modelization** (equivalent nodes of mesocentres or computer center of GENCI)
	- Miriel Cluster (88 nodes)
	- Souris node (1 SGI UV200 96 cores and 3TB memory)
- Nodes for **experimentation** (more innovative nodes)
	- Mistral cluster (18 nodes with 2 x Xeon Phi accelerator)
	- Sirocco cluster (13 nodes with Nvidia GPU accelerator)
	- Kona cluster (4 nodes with KNL)
	- Brise node (1 node with 96 cores and 1TB memory)

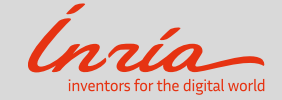

#### **The hidden side**

- a **security audit** has been carried out from which certain security rules have been applied (access with **SSH key pair**, **isolated network** between formation and research cluster, **internet filtering**,...)
- 1 master node which provides :
	- Name resolution (**DNS**), IP attribution (**DHCP**), **SLURM** server, Server **TFTP**, deployement node tool (**Bright Cluster Manager**), **internet gateway**, and more...
- **2 hypervisors** (oVirt nodes) to provide infrastructure virtual servers :
	- 2 LDAP in master/master mode and 1 LDAP for the formation cluster to
	- 2 server **GUIX** (formation and research clusters)
	- 1 supervision based on **zabbix**
	- 1 **HIDS** (intrusion detection system)
	- 1 **NFS** for the formation cluster
	- Bastion **SSH** (ssh.plafrim.fr, formation.plafrim.fr, ...)
	- $\cdot$  And more...

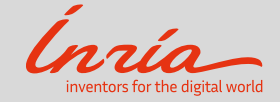

#### **The hidden side**

- Storage :
	- **Luster** Parallel File System :
		- 2 MDS servers (in manual failover mode with only 1 MDT)
		- 2 OSS servers (in manual failover mode with 2 OST mounted on each)
	- 2 NetApp which serves **NFS** for /home, /projets and modules. 1 located at Inria and 1 at IMB
- Network :
	- **Compute** network : 4 switchs **10Gbit/s** Ethernet
	- **Management** network : 5 switchs **1Gbit/s** Ethernet
	- **Omnipath** Network : 4 switchs 100Gbit/s
	- **Infiniband** : 7 switchs 40Gbit/s

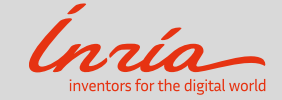

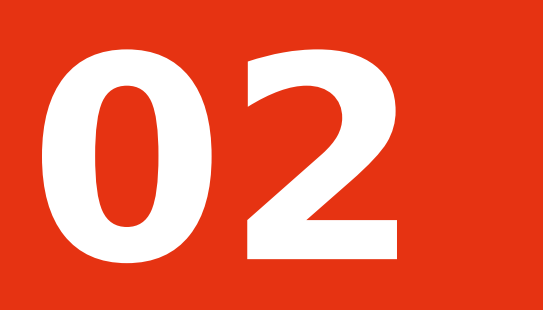

# Nodes description

### → <https://www.plafrim.fr/en/the-platform/hardware-documentation/>

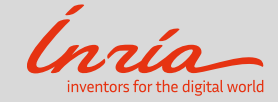

#### **miriel[001-088] : 88 standards computational nodes**

- **2 x 12 cores Haswell** Intel® Xeon® E5-2680 v3 @ 2,5 GHz
- **128GB** RAM (2133 MHz)
- **Infiniband** QDR TrueScale: 40Gbit/s for **miriel[001-088]**
- **Omnipath** 100Gbit/s for **miriel[001-043]**
- Ethernet : 10Gbit/s
- /tmp : ~300GB

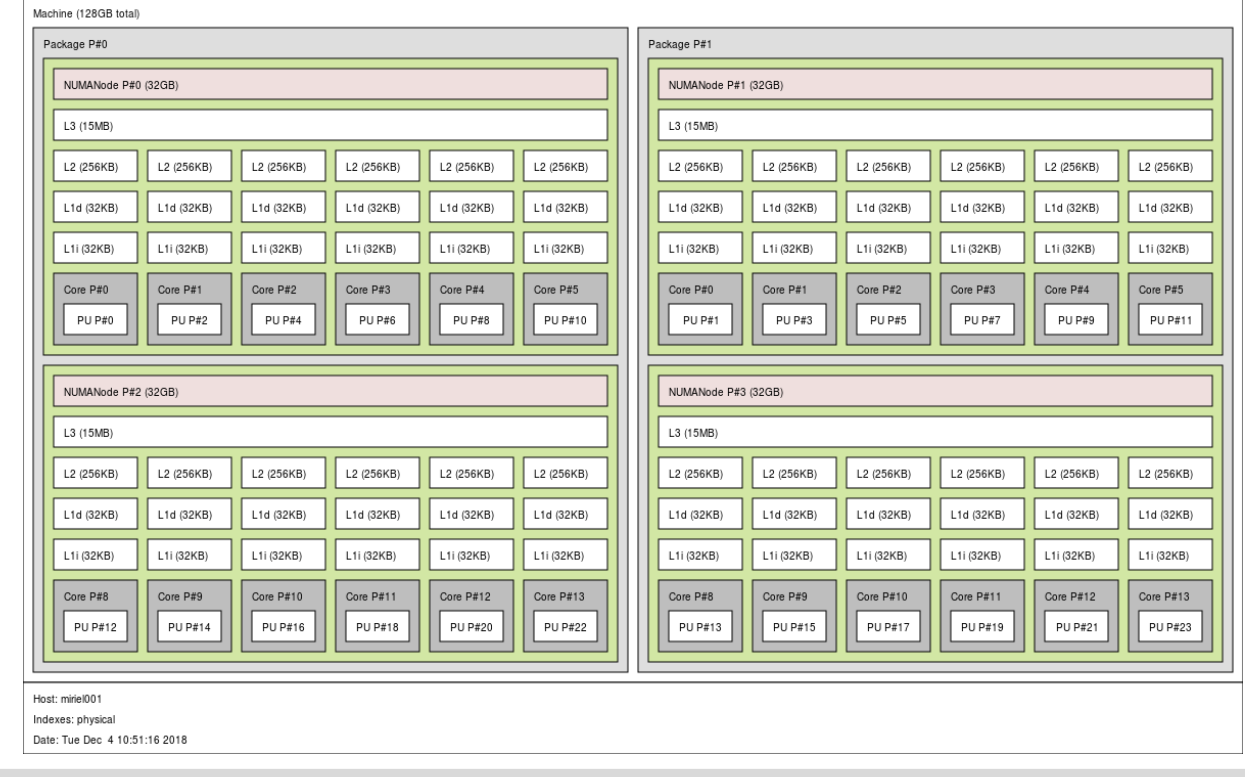

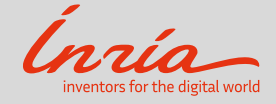

#### **brise : 96 cores node**

- **4 x 24 cores Broadwell** Intel(R) Xeon(R) CPU E7-8890 v4 @ 2.20GHz
- **1TB** RAM (1600 MHz)
- Ethernet : 10Gbit/s

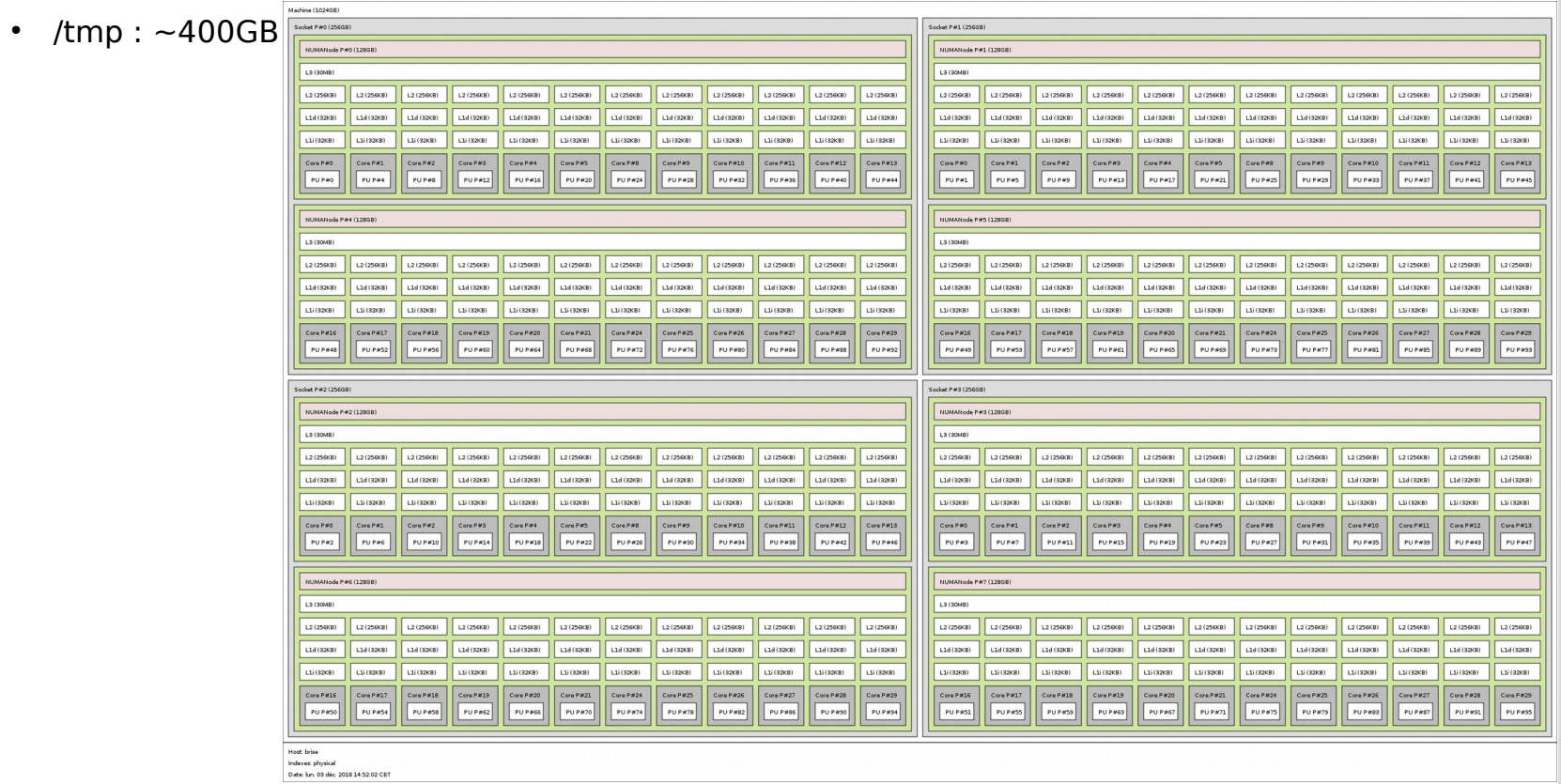

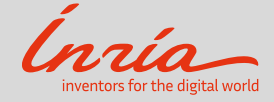

#### **souris : 96 cores node**

- **12 x 8(16HT) cores Ivy Bridge** Intel(R) Xeon(R) CPU E5-4620 v2 @ 2.60GHz
- **3TB** RAM (1333 MHz)
- Ethernet : 10Gbit/s

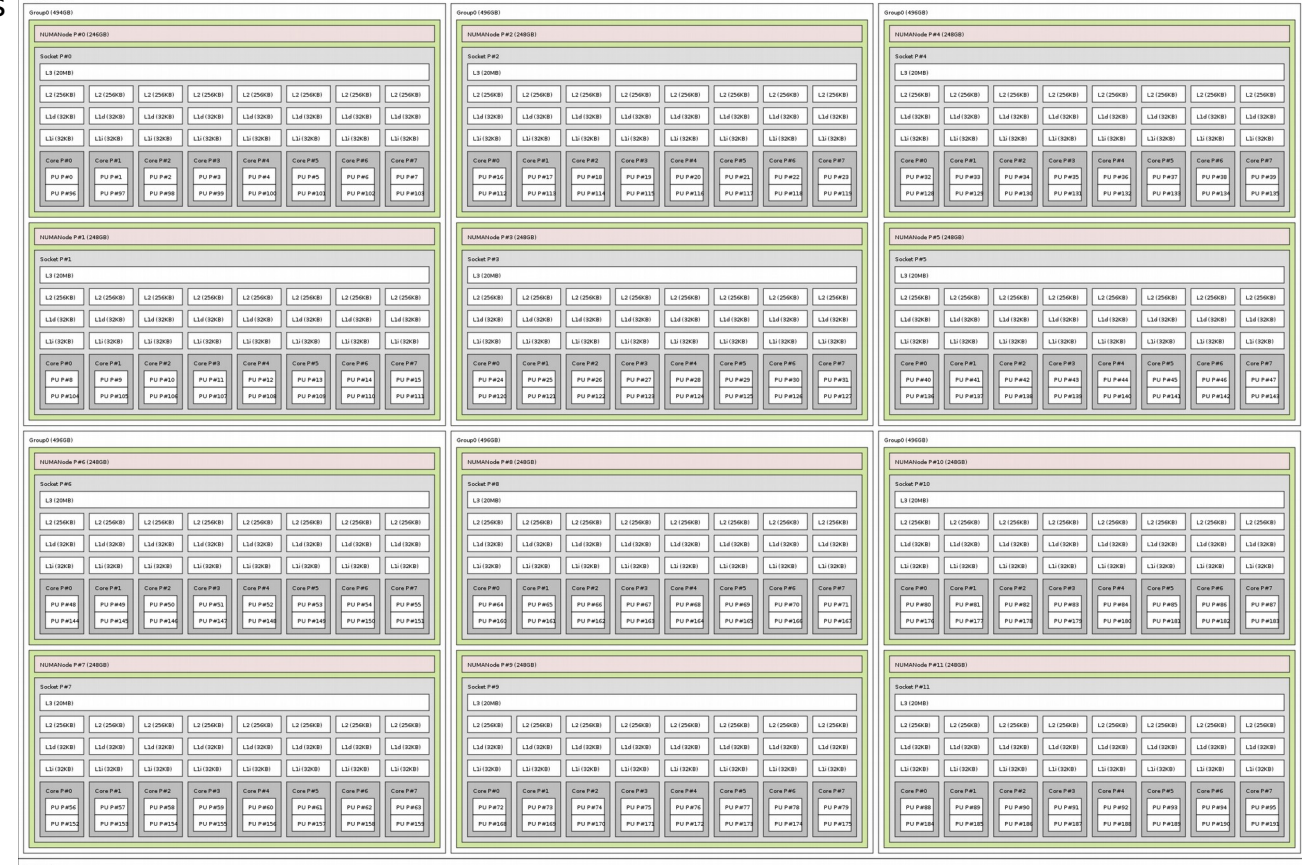

Host: souris<br>Indexes: physical<br>Date: Tue 04 Dec 2018 11:50:21 AM CET

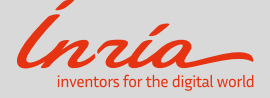

#### **kona[01-04] : 4 KNL nodes**

- 1 x 64 cores Knights Landing Intel(R) Xeon Phi(TM) CPU 7230 @ 1.30GHz
- $\cdot$  **96GB** RAM (2400 MHz) + 16 Go MCDRAM (7200 MHz)
- OmniPath : 100Gbit/s
- Ethernet : 1Gbit/s
- /tmp : ~600GB

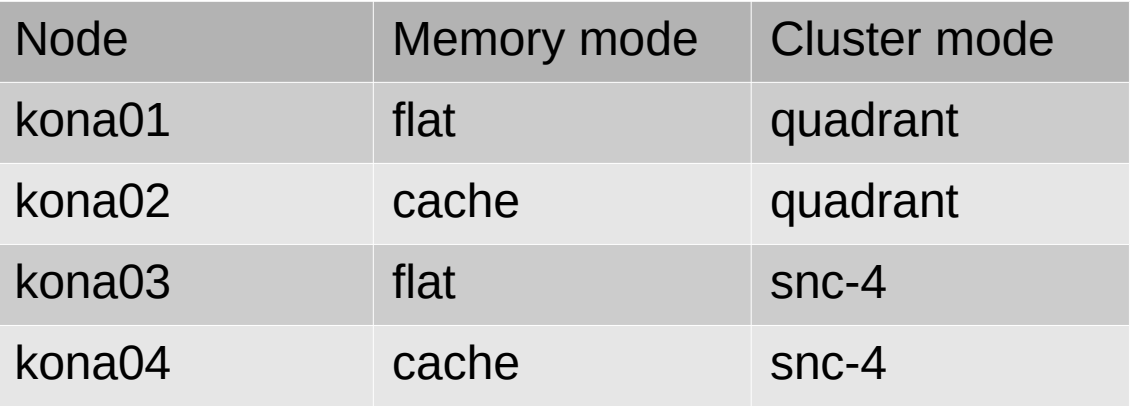

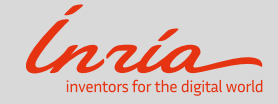

#### **sirocco[01-13] : Nvidia GPU accelerator nodes**

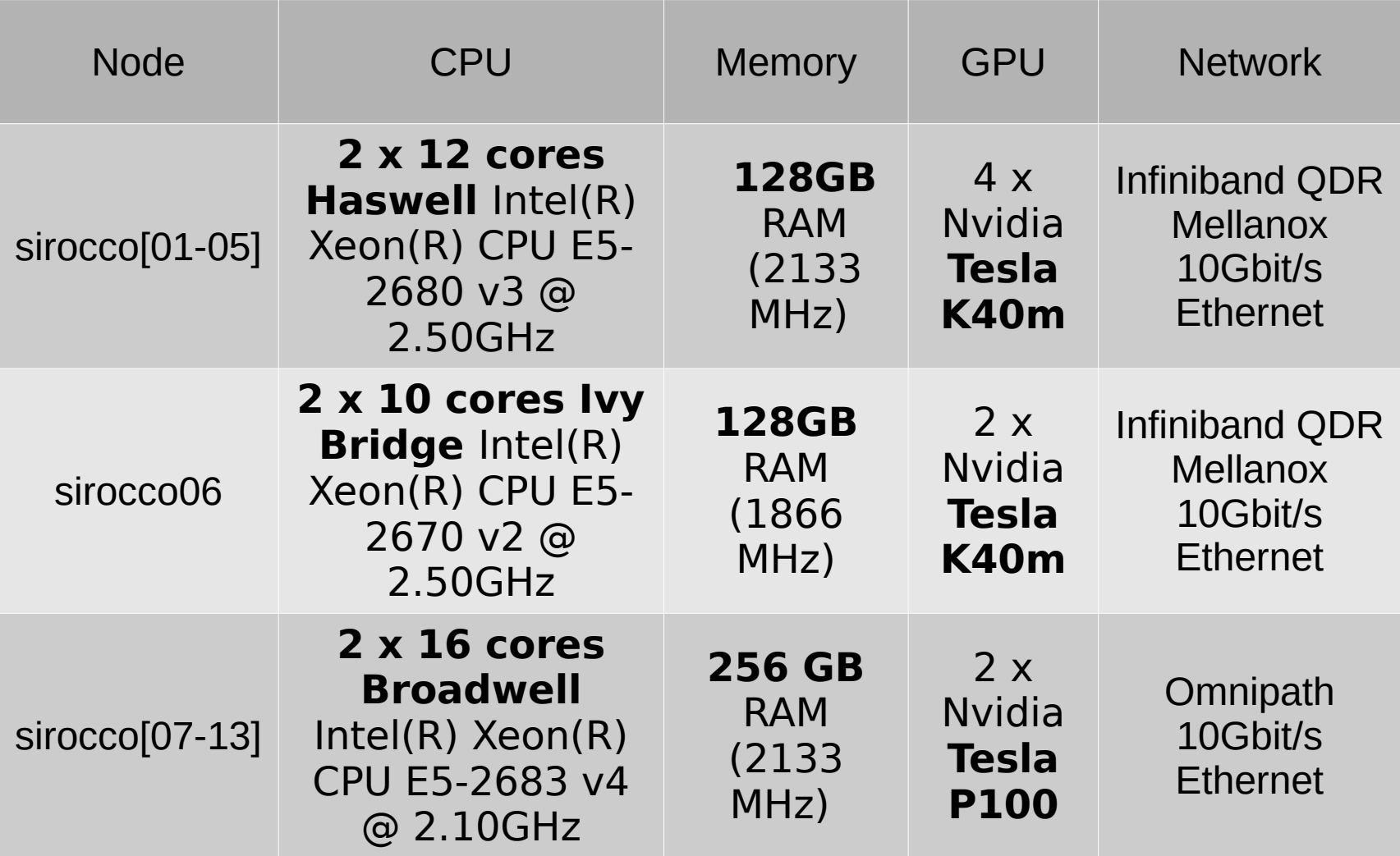

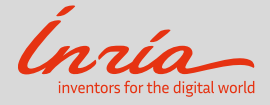

#### **visu01 : visualization node**

- $\cdot$  **2 x 10 cores Haswell** Intel(R) Xeon(R) CPU E5-2650 v3 @ 2.30GHz
- **128GB** RAM (2133 MHz)
- 2 x **Nvidia Quadro K4000**
- Ethernet : 1OGbit/s
- /tmp : ~1,8TB

→ <https://www.plafrim.fr/en/post-processing3d-visualization/>

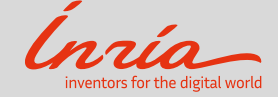

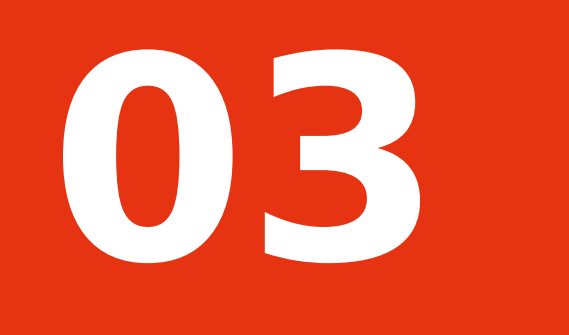

### **Networks**

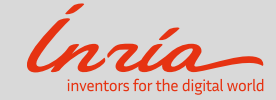

#### **Multiples networks**

- **Omnipath** 100Gbit/s network
- **Infiniband** QDR 40Gbit/s network : **Qlogic** and **Mellanox**
- **Ethernet** 10Gbit/s network

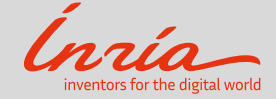

#### **Omnipath Network**

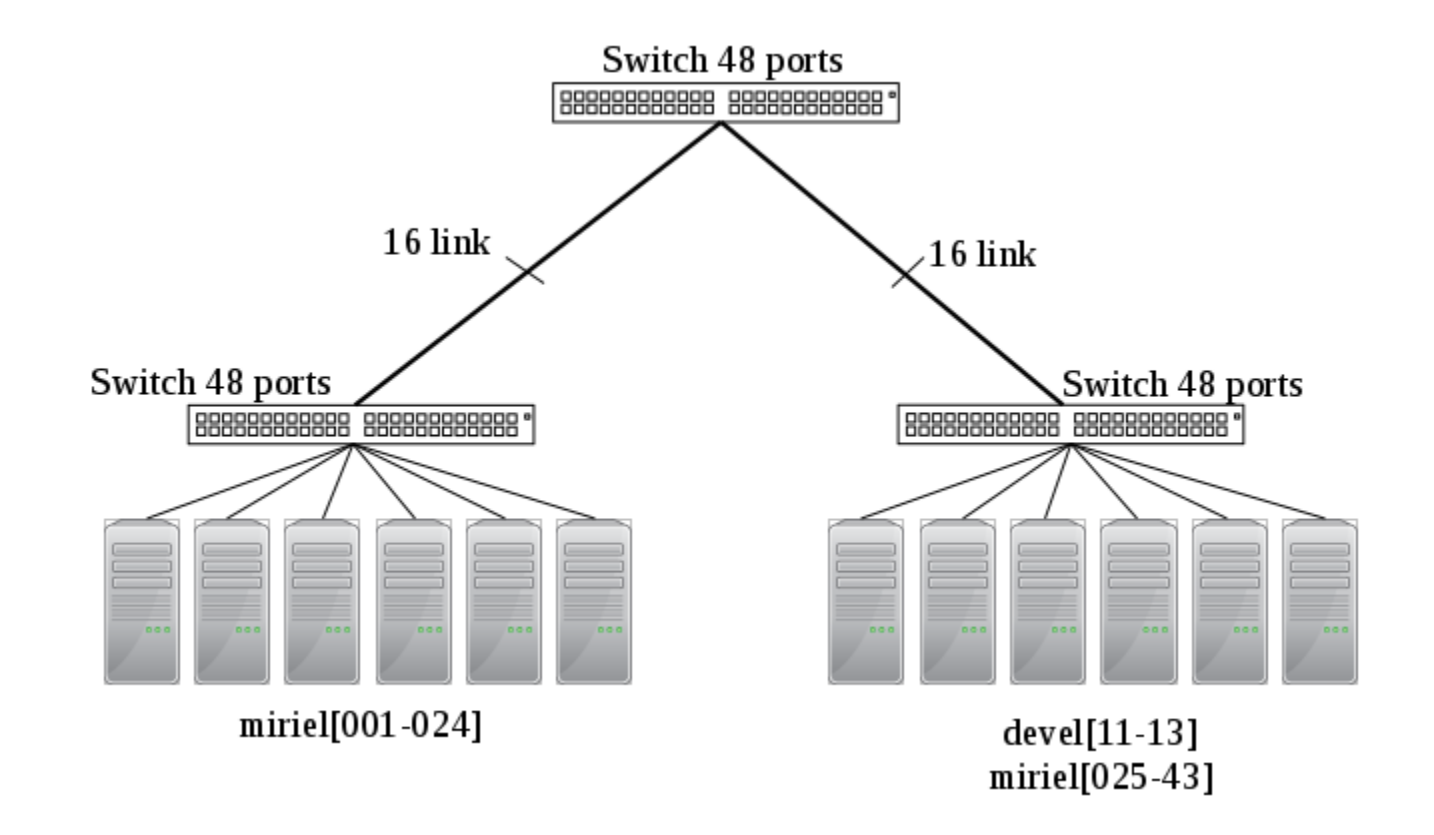

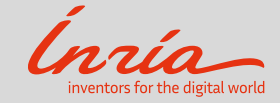

**Networks** 

#### **Infiniband Network**

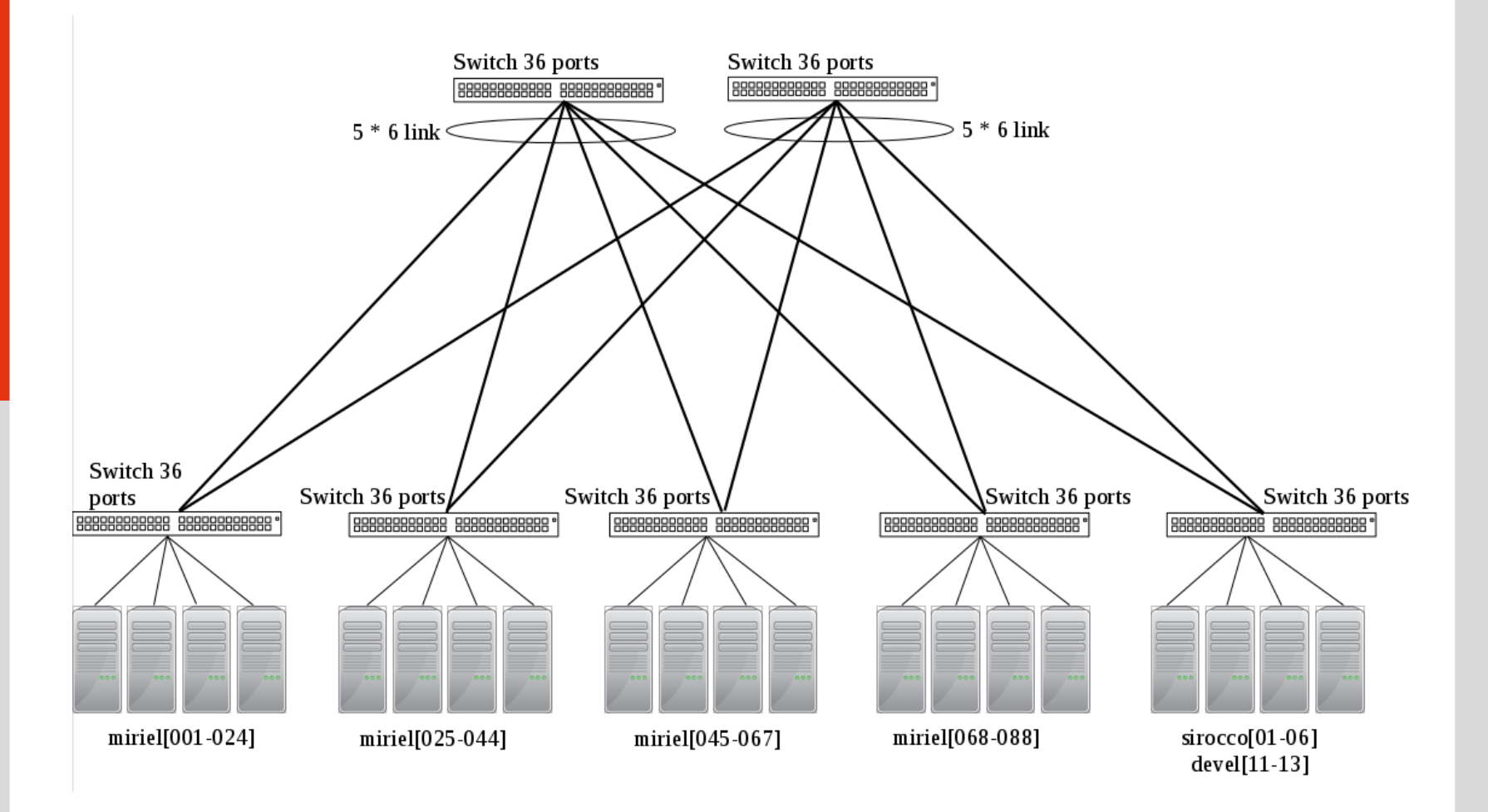

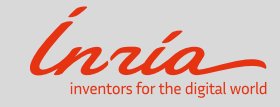

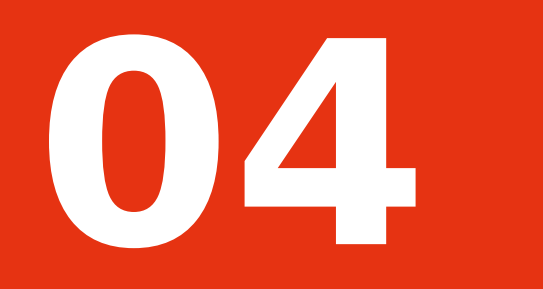

# Storage

#### → <https://www.plafrim.fr/en/the-platform/faq-en/>

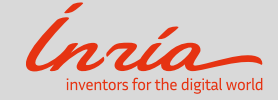

### **Storage available**

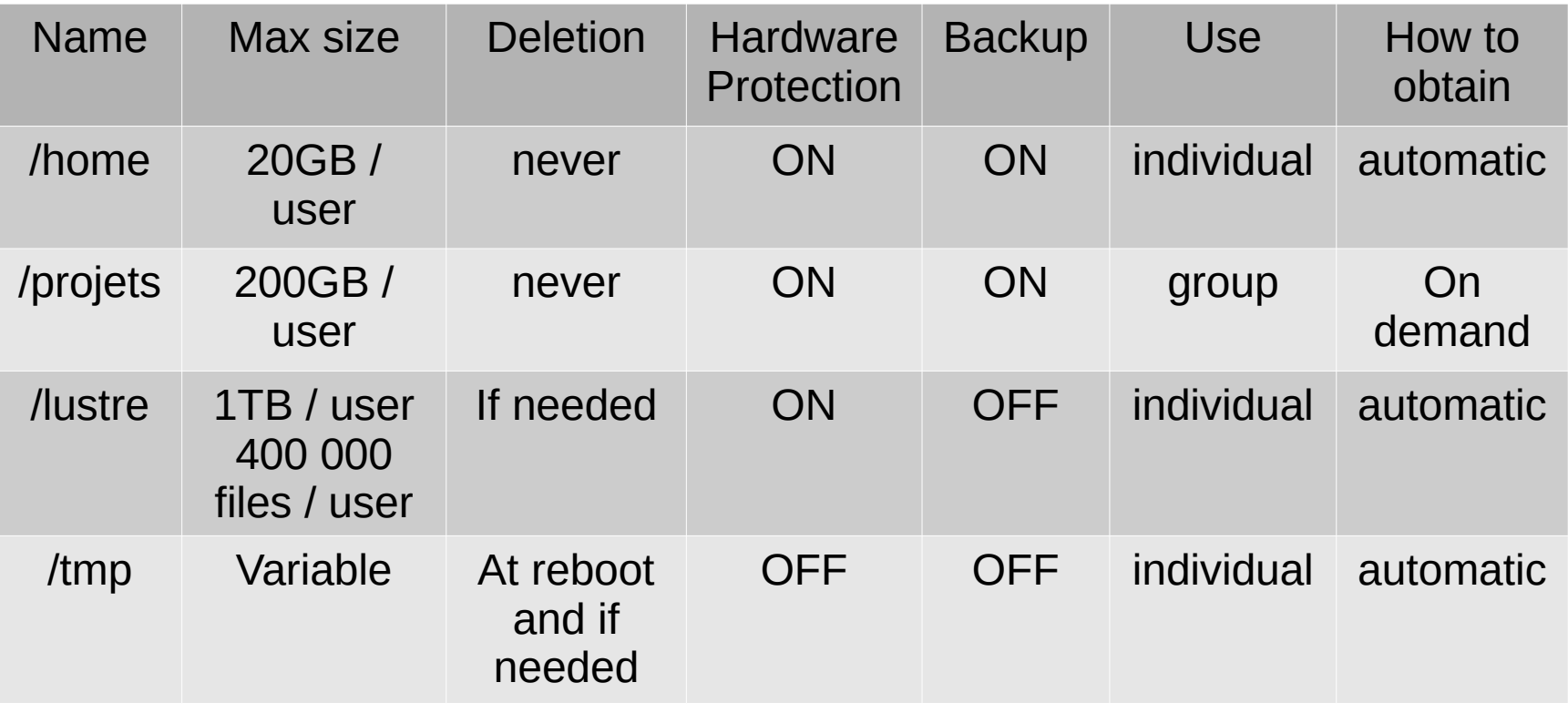

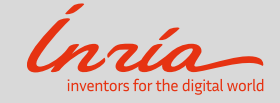

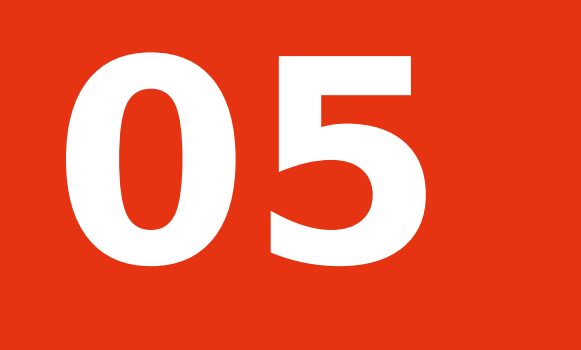

### Evolutions

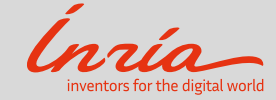

#### Evolutions

- $\cdot$  Before the end of 2018 :
	- 1 **ARM** node with **2 x 28 cores Cavium ThunderX2**(R) CPU CN9975 v2.1 @ 2.0GHz and **256GB** memory.
	- 4 nodes with **2 x 16 cores Skylake** Intel Xeon Gold 6142 2,6 GHz, **2x Nvidia V100** GPU and **NVMe** and **384GB** memory
	- 1 nodes with **2 x 20 cores Skylake** Intel Xeon Gold 6148 2,4 GHz, **2x Nvidia V100** GPU and **1TB** memory
- Second half of 2019 :
	- Renewal of computational nodes cluster

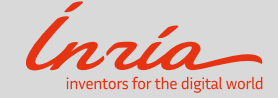

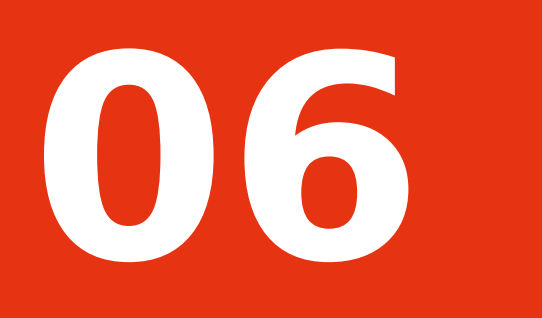

### How to access PlaFRIM ?

→ <https://www.plafrim.fr/en/the-platform/faq-en/>

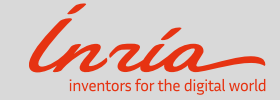

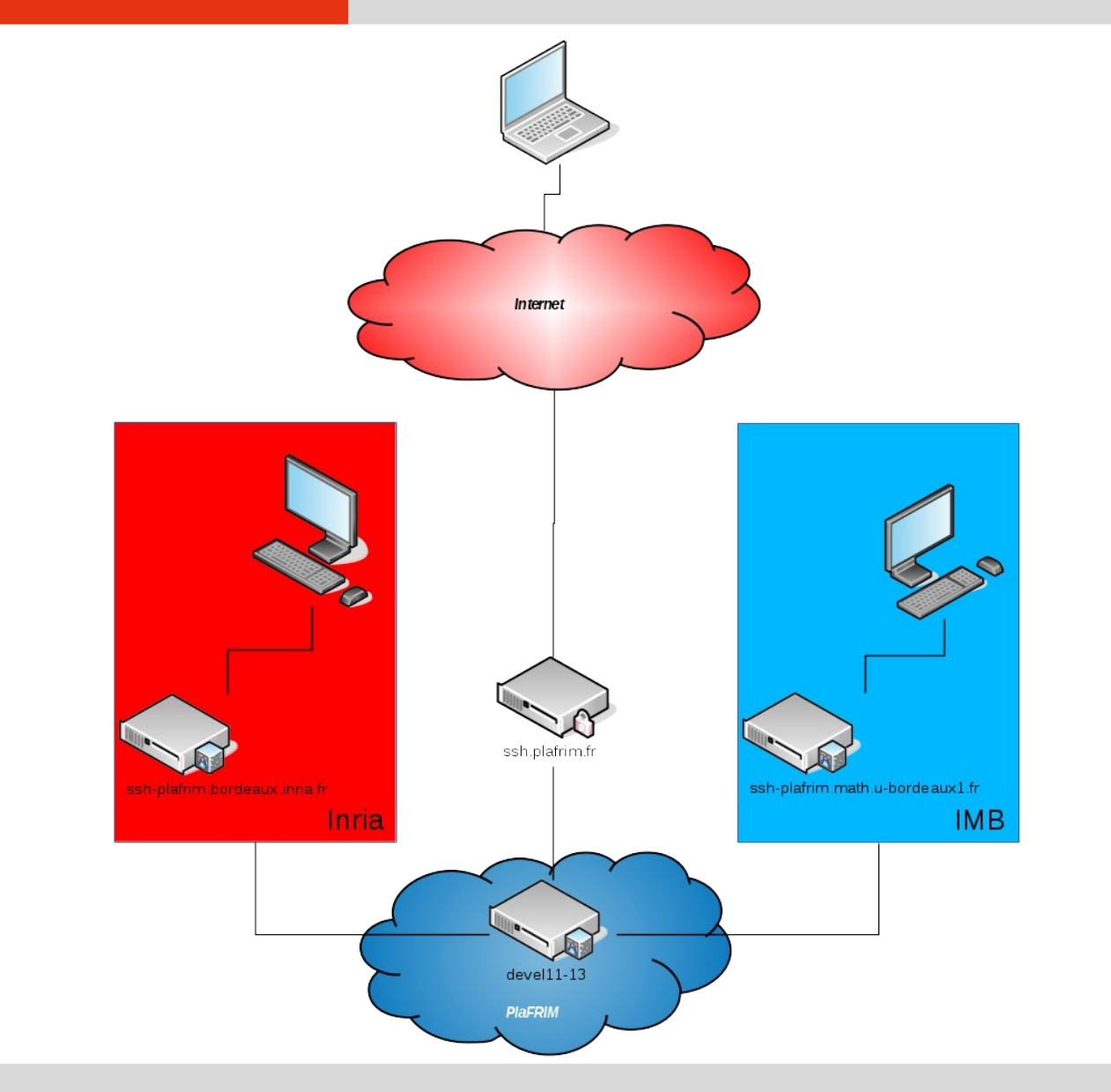

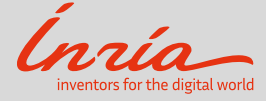

- 1. if you don't have one yet, create your ssh key pair with ssh-keygen
- 2. ask your account on : <https://www.plafrim.fr/en/connection/registration/>
- 3. Your ssh client must use a "ProxyCommand" to reach the target server

Sample configuration of **.ssh/config** to reach plafrim on port 22 : (replace LOGIN\_PLAFRIM with your actual login)

H**ost plafrim User LOGIN\_PLAFRIM ForwardAgent yes ForwardX11 yes ProxyCommand ssh -A -l LOGIN\_PLAFRIM ssh.plafrim.fr -W plafrim:22**

Check that your private key is loaded with ssh-add -l. If not, load it with ssh-add  $\sim$ /.ssh/ private key

Then use **ssh LOGIN\_PLAFRIM@plafrim**

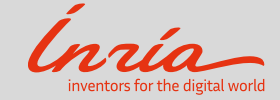

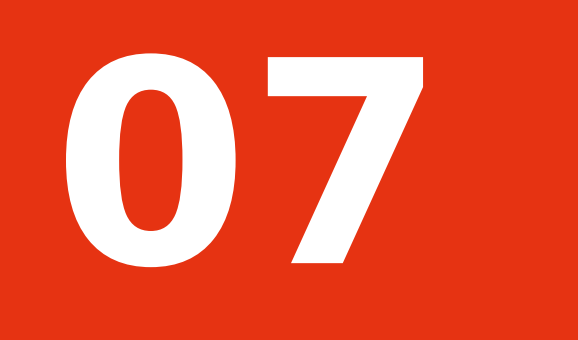

### Need Help ?

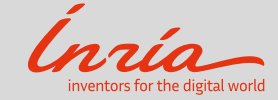

#### **If you need Help**

- 1. The FAQ : <https://www.plafrim.fr/en/the-platform/faq-en/>
- 2. PlaFRIM support : [plafrim-support@inria.fr](mailto:plafrim-support@inria.fr)

For technical problems (access, account, administration, modules …)

3. Users community : [plafrim-users@inria.fr](mailto:plafrim-users@inria.fr)

If you need help about more specific use or want to share with others users platform : contact plafrim-users@inria.fr or view archives here https://sympa.inria.fr/sympa/arc/plafrim-users

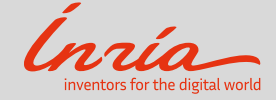

#### **Some tools**

- Performance monitoring : <https://plafrim.fr/ganglia>
- $\bullet$ Jobs monitoring : <https://www.plafrim.fr/en/the-platform/jobs-monitoring/>

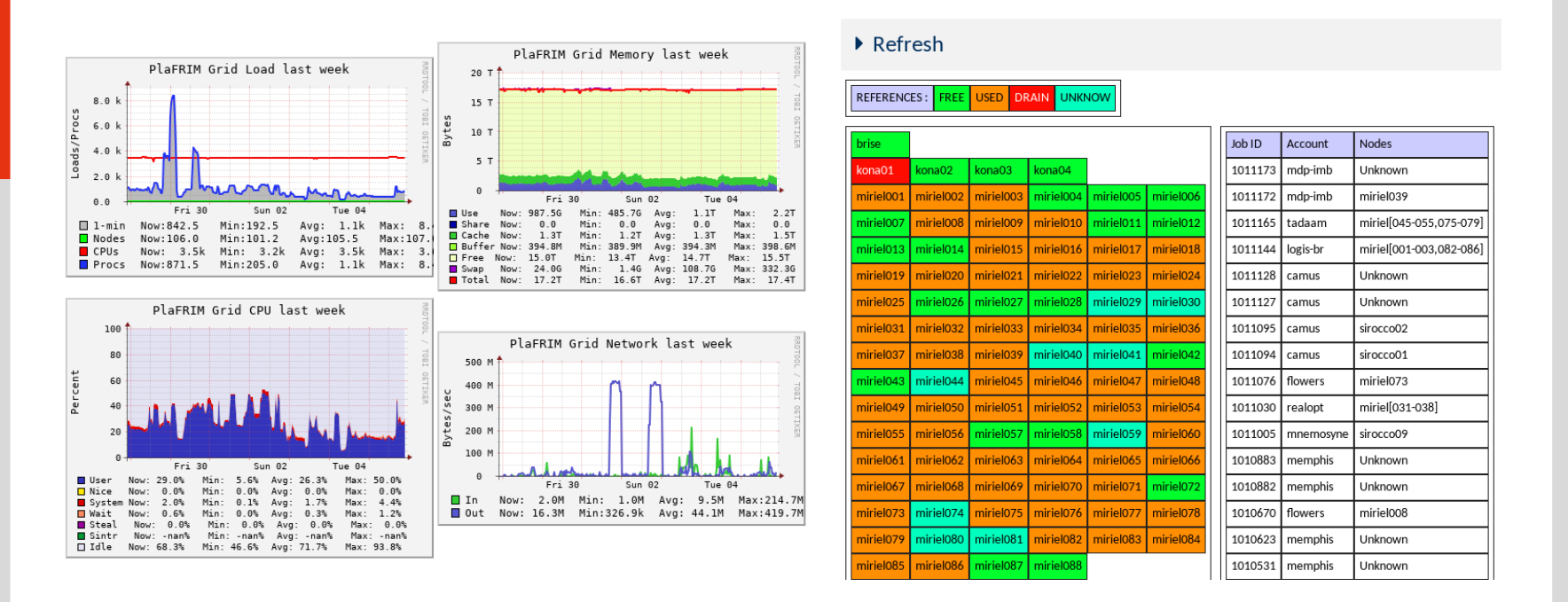

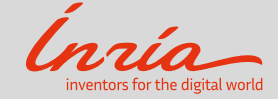

#### **Some tools**

- **GUIX** to easy install your packages (→ the last presentation of the day by L. Courtès)
- **Modules** to modify your environment and load/unload programs (→ next presentation by F. Rué)
- **SLURM** to submit jobs on the cluster (→ next presentation by F. Rué)

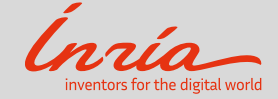

# Thank you!

Follow us on www.plafrim.fr

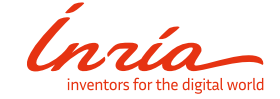